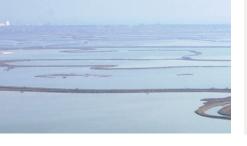

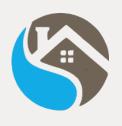

# **STRESS Resilient Smart Societies**

# STRESS Project – Mapperò Smart App based on KoBoToolbox

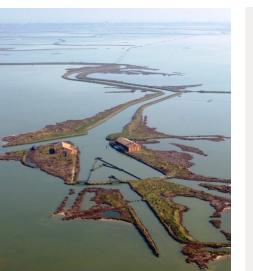

G. Cappellini, D. Voltolina - CNR IDPA

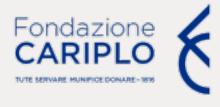

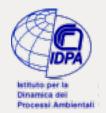

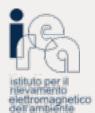

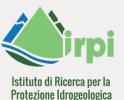

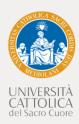

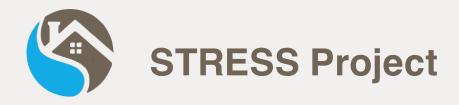

#### Strategies, Tools and new data for REsilient Smart Societies

- Design and implement a low-cost prototype of a Spatial Information Infrastructure (SII) able to support risk managers in decision making processes with new data and tools to improve hydrogeological susceptibility, hazard and impact assessment procedures
- Apply innovative ICT-based communication and dissemination strategies to increase citizens' risk awareness and strengthen communities' resilience

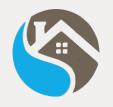

## STRESS Project's aims

- Increase citizens' risk awareness by exhorting and training them collect in-situ observations
- Provide new data from remote sensing imagery and volunteered geographic information (VGI)
- Apply supervised Machine Learning techniques to cross-validate evidences and to update existing hydrogeological databases and support decision-making processes

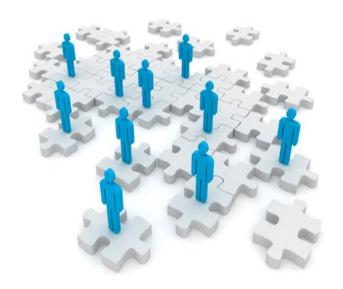

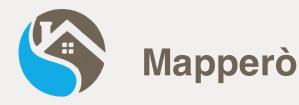

#### Mobile application for VGI collection

- Form for hydrogeological evidences reporting
  - WHAT
  - WHERE
  - WHEN
- Do not require a registration

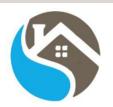

#### Mapperò

| Name    |  |  |
|---------|--|--|
| Surname |  |  |
| Role    |  |  |
| Student |  |  |
| Teacher |  |  |
| Other   |  |  |

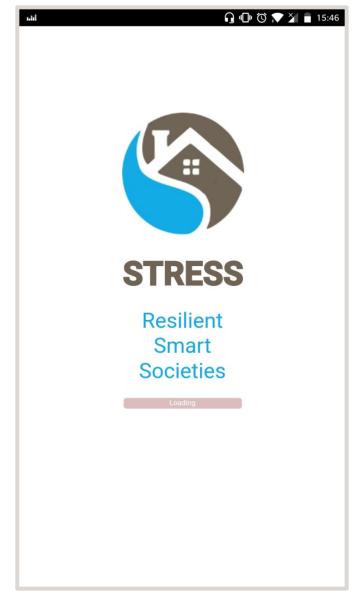

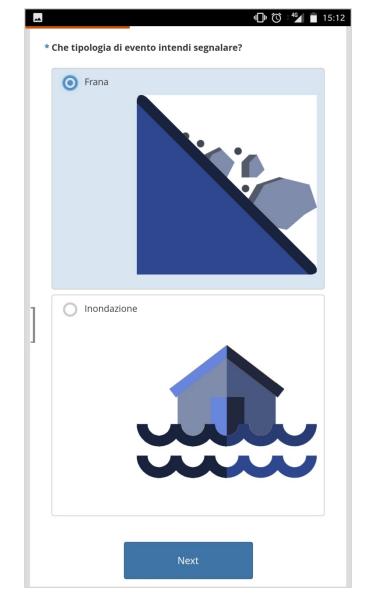

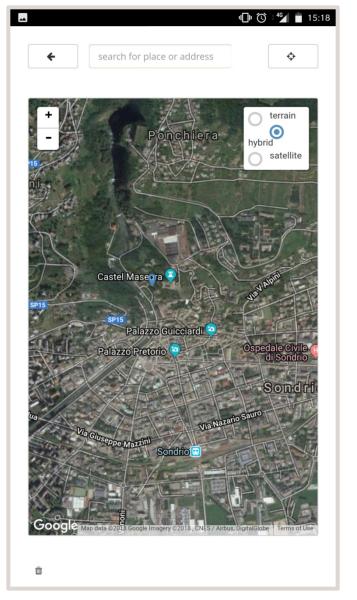

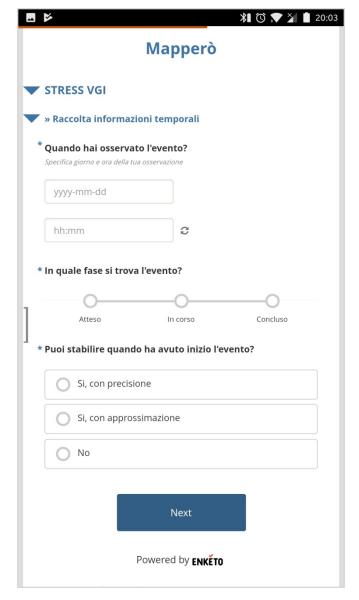

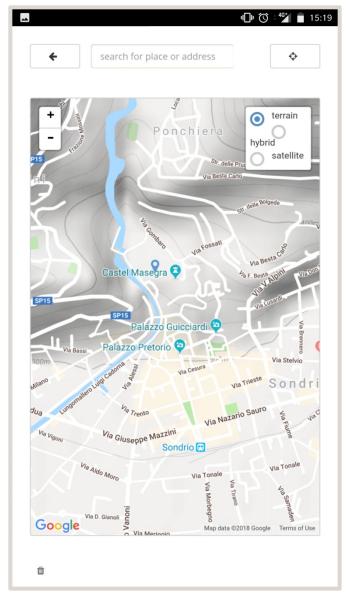

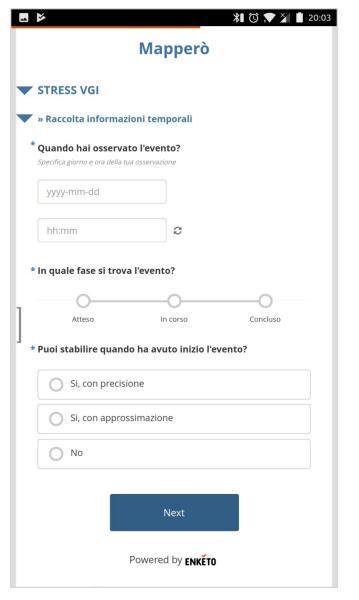

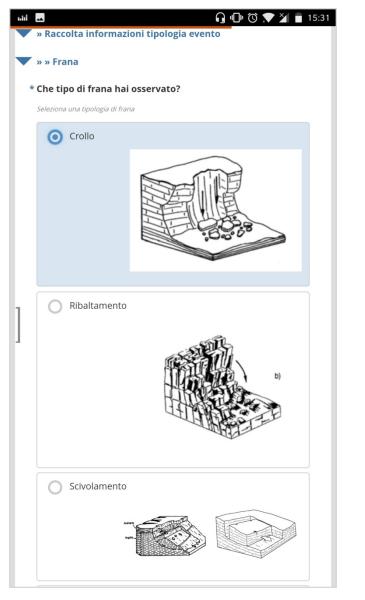

| uhl | <u>□</u> • ③ ▼ ¾ 📋 15:37                                                    |
|-----|-----------------------------------------------------------------------------|
|     | * Che tipo di materiale era in frana?                                       |
|     | Seleziona una o più tipologie di materiale                                  |
|     | Roccia compatta                                                             |
|     | Detrito (ghiaia, ciottoli, massi)                                           |
|     | Terra                                                                       |
|     | Non so                                                                      |
|     | * Sapresti individuare una o più possibili cause di innesco<br>della frana? |
| ]   | Seleziona uno o più possibili cause                                         |
|     | Precipitazioni intense                                                      |
|     | Erosione fluviale o lacustre                                                |
|     | Shock sismico                                                               |
|     | Interventi antropici                                                        |
|     | Altro                                                                       |
|     | Non so                                                                      |
|     | * Specifica la possibile causa di innesco                                   |
|     | Crioclastismo                                                               |
|     |                                                                             |

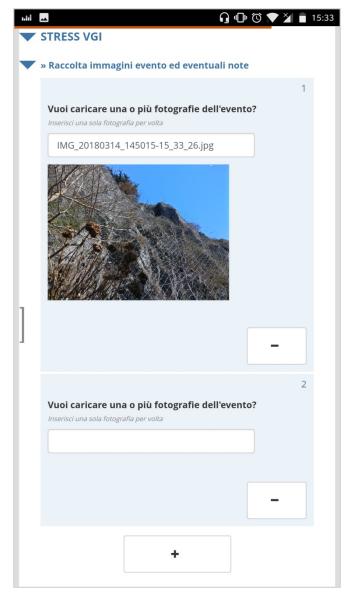

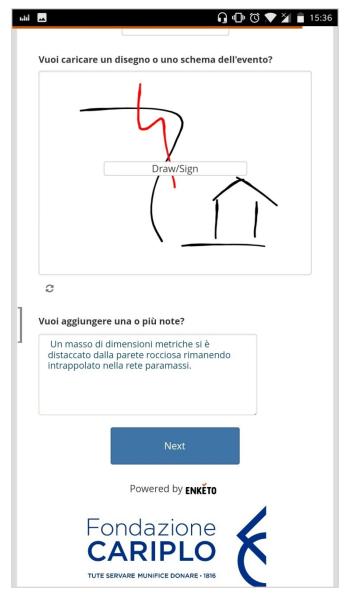

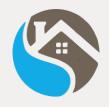

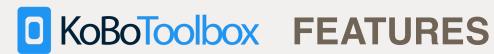

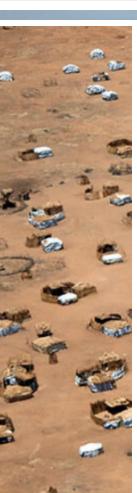

#### **Data Collection Tools for Challenging Environments**

- Building standardize forms and sharing question libraries
- Collecting data quickly, safely and reliably, online or offline
- Analyzing, summarizing and mapping collected data instantly
- Downloading forms and collected data

**Available on GitHub** 

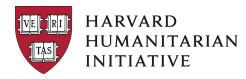

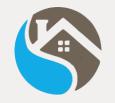

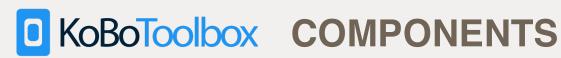

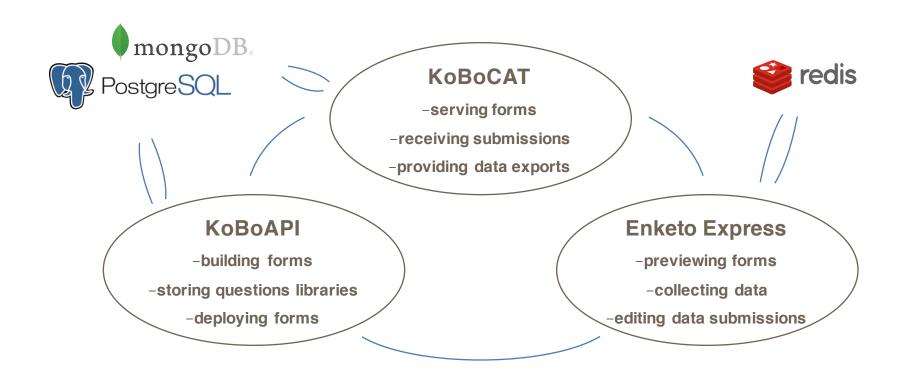

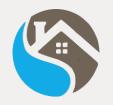

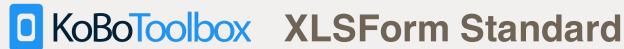

#### **Based on XLSForm Standard**

- Simplify forms authoring in Excel
- Convertible in XForm official W<sub>3</sub>C standard thanks to PyXForm library supported by ODK, Ona and KoBoToolbox
- **Supported by JavaRosa Project**

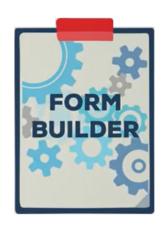

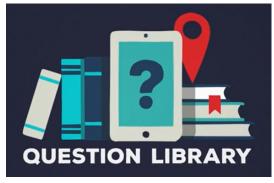

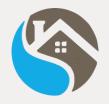

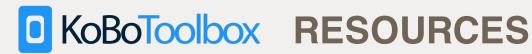

- XLSForm standard http://xlsform.org/
- Hints for managing calculate questions from ODK https://opendatakit.org/help/form-design/binding/
- Xform as supported by JavaRosa https://bitbucket.org/javarosa/javarosa/wiki/xform
- Humanitarian Exchange Language (HXL) hashtag dictionary http://hxlstandard.org/standard/1\_0final/dictionary/

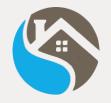

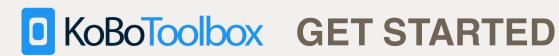

### http://www.kobotoolbox.org/

#### CREATE AN ACCOUNT OR LOG IN

#### UNLIMITED USE FOR HUMANITARIAN ORGANIZATIONS

Provided by UN OCHA: Benefit from professional user support.

Sign Up or Log in

#### RESEARCHERS, AID WORKERS & EVERYONE ELSE

Provided by KoBoToolbox: Get support from our community.

Sign Up or Log in

OR INSTALL KOBOTOOLBOX ON YOUR COMPUTER OR SERVER

Learn More

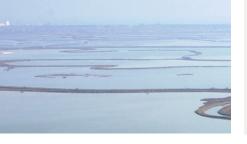

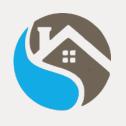

# **STRESS Resilient Smart Societies**

# From KoBoToolbox to Android APK How to implement a KoBo based VGI App

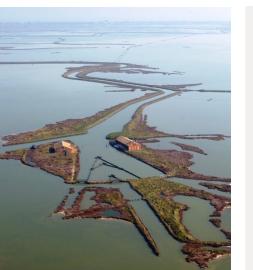

D. Voltolina, G. Cappellini - CNR IDPA

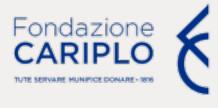

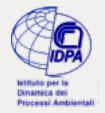

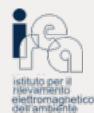

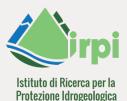

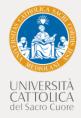

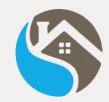

### Deploy KoBo (Enketo) as an Hybrid Mobile App

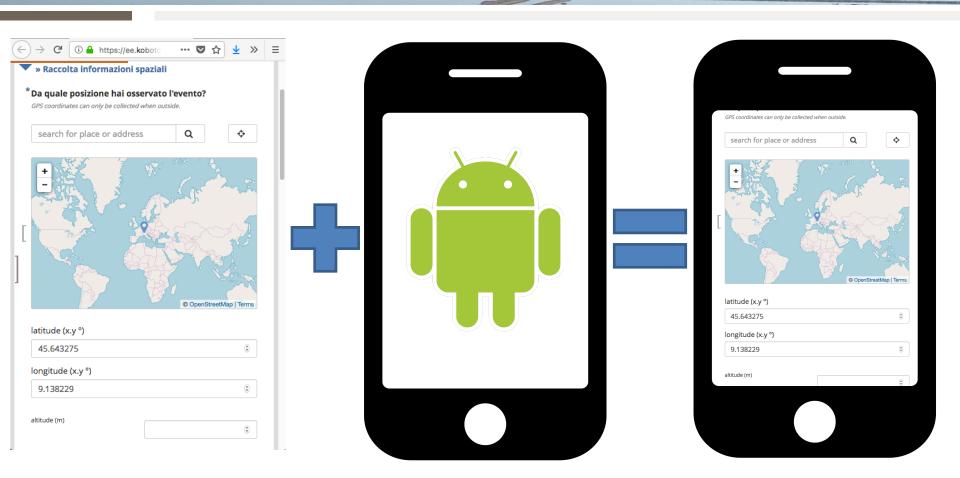

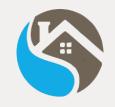

## Required tools

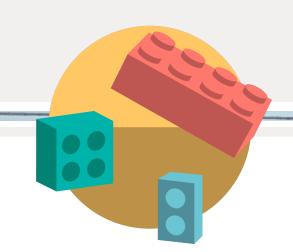

- KoBoToolbox service instance
  - Self hosted
  - <a href="http://www.kobotoolbox.org/">http://www.kobotoolbox.org/</a>
- Node.js + Apache Cordova + InAppBrowser plugin
- Android SDK
- Android device ~ version > 4.2

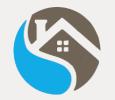

# **KoBoToolbox** architecture

- Rabbit
- Postgres
- Mongo
- KoBoCat
- KPI
- Nginx
- Enketo Express
- Redis

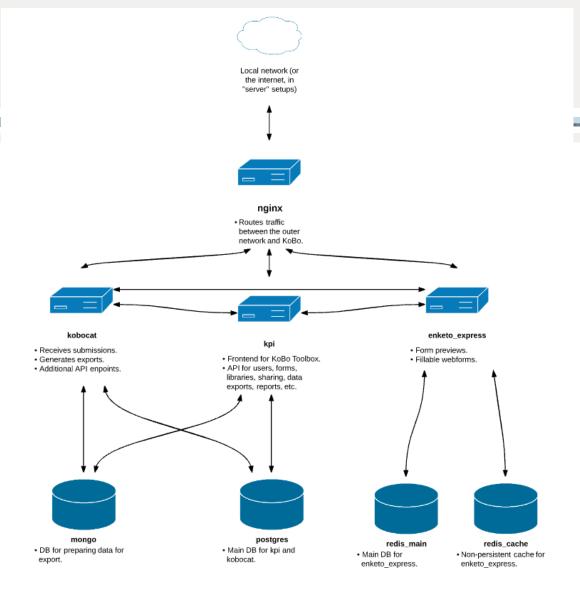

### KoBoToolbox - Self hosted

Reference page: https://github.com/kobotoolbox/kobo-docker

```
sudo apt install docker docker-ce docker-compose
git clone https://github.com/kobotoolbox/kobo-docker
cd kobo-docker || exit
ln -s docker-compose.local.yml docker-compose.yml
sudo docker-compose pull
# fill envfile.local.txt
sudo docker-compose up -d
```

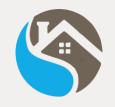

### KoBoToolbox on http://www.kobotoolbox.org/

Sign Up @ <a href="http://www.kobotoolbox.org/">http://www.kobotoolbox.org/</a>

### **CREATE AN ACCOUNT OR LOG IN**

#### UNLIMITED USE FOR HUMANITARIAN ORGANIZATIONS

Provided by UN OCHA: Benefit from professional user support.

Sign Up or Log in

#### RESEARCHERS, AID WORKERS & EVERYONE ELSE

Provided by KoBoToolbox: Get support from our community.

Sign Up or Log in

OR INSTALL KOBOTOOLBOX ON YOUR COMPUTER OR SERVER

Learn More

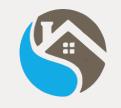

# Checkpoints

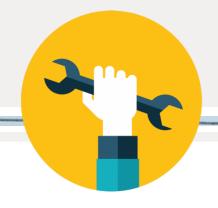

- Upload a XLSForm into KoBoToolbox
- Make Enketo form publicly available on a HTTPS endpoint
- Install Node.js, Apache Cordova, Java and Android SDK
- Setup a new Cordova project with InAppBrowser plugin
- Write InAppBrowser code in Cordova
- Compile for Android and run on smartphone

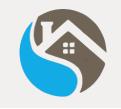

# Checkpoints

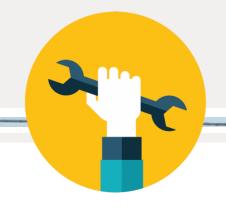

- Upload a XLSForm into KoBoToolbox
- Make Enketo form publicly available on a HTTPS endpoint
- Install Node.js, Apache Cordova, Java and Android SDK
- Setup a new Cordova project with InAppBrowser plugin
- Write InAppBrowser code in Cordova
- Compile for Android and run on smartphone

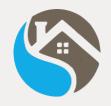

## Upload a XLSForm into KoBoToolbox

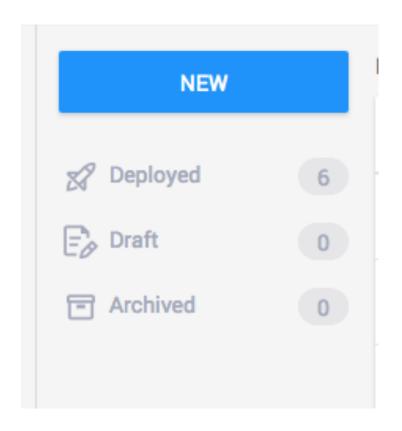

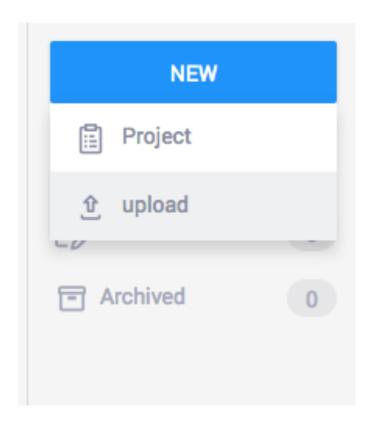

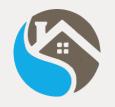

# Make Enketo form publicly available on a HTTPS endpoint

#### **Preview**

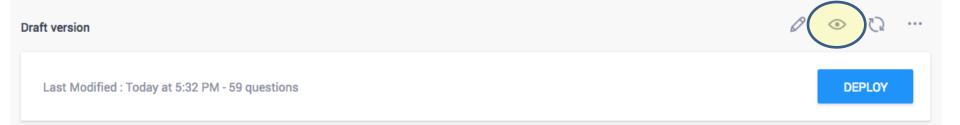

### **Deploy**

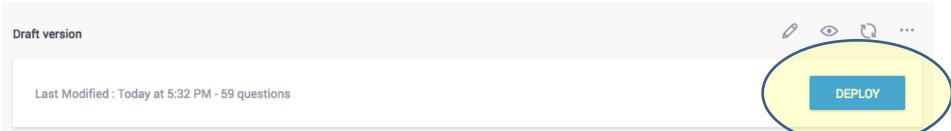

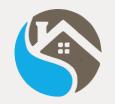

# Make Enketo form available on a public HTTP(S) endpoint

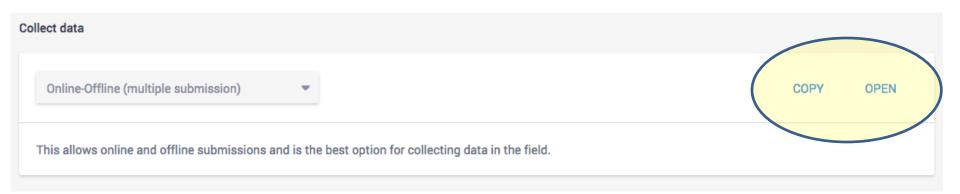

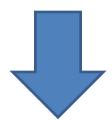

http(s)://<HOST\_NAME>/x/#<FORM\_ID>

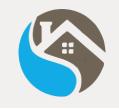

# Checkpoints

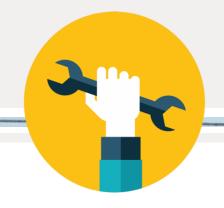

- Upload a XLSForm into KoBoToolbox
- Make Enketo form publicly available on a HTTPS endpoint
- Install Node.js and Apache Cordova
- Setup a new Cordova project with InAppBrowser plugin
- Insert InAppBrowser code in Cordova project (1 line!)
- Compile for Android and run on smartphone

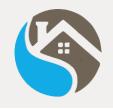

## **Create a Cordova project**

```
sudo apt install npm
sudo npm install -g cordova

cordova create androidapp it.cnr.idpa.workshopvgi WorkshopVGI
cd androidapp || exit
cordova platform add android
cordova plugin add cordova-plugin-inappbrowser
```

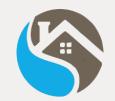

app.initialize():

# Set KoBo endpoint as InAppBrowser in www/js/index.js

```
var app = ·
    // Application Constructor
    initialize: function() {
        document.addEventListener('deviceready', this.onDeviceReady.bind(this), false);
    },
    // deviceready Event Handler
    // Bind any cordova events here. Common events are:
    // 'pause', 'resume', etc.
    onDeviceReady: function() {
        this.receivedEvent('deviceready');
        browser = cordova.InAppBrowser.open('https://cnrserver.disat.unimib.it:18005/x/#YYYp','_self','location=no,clearcache=no,
clearsessioncache=no,zoom=no,hidden=no,toolbar=no');
    // Update DOM on a Received Event
    receivedEvent: function(id) {
        var parentElement = document.getElementById(id);
        var listeningElement = parentElement.querySelector('.listening');
        var receivedElement = parentElement.guerySelector('.received');
        listeningElement.setAttribute('style', 'display:none;');
        receivedElement.setAttribute('style', 'display:block;');
        console.log('Received Event: ' + id);
};
```

Reference: https://cordova.apache.org/docs/en/latest/reference/cordova-plugin-inappbrowser/

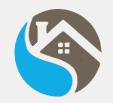

### Run on Android

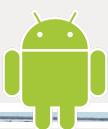

\$ cordova run android

(Android SDK must be installed)

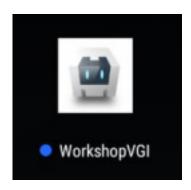

Cordova can deploy on many platforms

Reference:

https://cordova.apache.org/docs/en/4.0.0/guide/platforms/

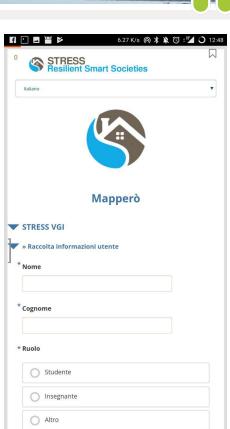

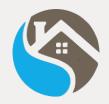

## Integration with external REST service

| SUMMARY | FORM | DATA | SETTINGS |
|---------|------|------|----------|

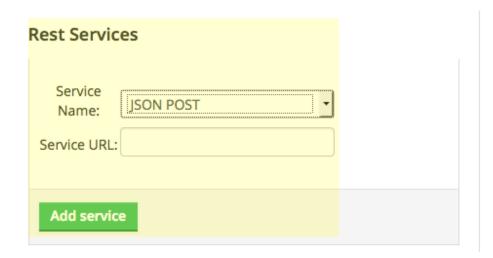

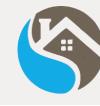

```
"username":"username not found",
   "stress_vgi/raccolta_info_tipologia_evento/evento_frana/possibili_cause_innesco": "shock_sismico antropico",
   "stress_vgi/raccolta_info_utente/ruolo":"studente",
   "_bamboo_dataset_id":"",
    "_tags":[
   "stress_vgi/raccolta_info_tipologia_evento/evento_frana/materiale_in_frana":"detrito terra",
   "phonenumber": "phonenumber not found",
   "stress_vgi/raccolta_info_spaziali/delimitazione_area":"45.517424 9.218408 0 1308;45.516843 9.222047 0 0;45.517857 9.220644 0 0;45.517424 9.218408 0 1308",
   "stress_vqi/raccolta_info_difesa_danni/opere_difesa/tipo_difesa_versanti":"sostegno drenaggio",
   "stress_vgi/raccolta_info_spaziali/localizzazione_evento":"45.518677 9.218013 0 0",
   "meta/instanceID":"uuid:e4b95d82-62b9-4b59-b77d-662007f437b1",
   "stress_vgi/raccolta_info_temporali/giorno_ora_osservazione": 2018-02-13T12:15:00.000+01:00",
   "end":"2018-02-13T12:22:22.000+01:00",
   "stress_vgi/tipo_evento_segnalato":"frana",
"stress_vgi/raccolta_info_utente/indirizzo_e_mail":"test@test.test",
   "stress_vgi/raccolta_info_temporali/fase_evento":"concluso",
   "stress_vgi/raccolta_info_utente/nome":"test",
   "start":"2018-02-13T12:20:47.000+01:00",
    "_geolocation":[
      45.517424,
      9.218408
   "_version_":"vj9rHYLUDMFyJU2kkqh7o6",
   "stress_vgi/raccolta_info_difesa_danni/opere_difesa/danni_alle_opere_difesa":"totale",
   "__version__":"vgMuYSQs3ENYdqYtPrN8mo",
   "today":"2018-02-13",
   "meta/deprecatedID": "uuid:a2f84d96-1d30-440b-9936-56d7ac80541c",
   "simserial": "simserial not found",
   "stress_vgi/raccolta_info_utente/cognome":"test",
   "_uuid": "e4b95d82-62b9-4b59-b77d-662007f437b1",
   "_validation_status":{
   "stress_vgi/raccolta_info_difesa_danni/elementi_danneggiati/tipo_elementi_danneggiati":"infrastrutture estrattivo",
   "stress_vgi/raccolta_info_utente/recapito_telefonico":"333123456789",
   "_userform_id":"idpa_aU5guf6LKLgghAomGpiURt",
   "_submitted_by":null,
   "stress_vgi/raccolta_info_temporali/giorno_ora_inizio_evento":"2018-02-12T10:15:00.000+01:00",
   "_status": "submitted_via_web",
   "formhub/uuid":"5d5d2cedecd64b0ab5f0d425c67e476e",
   "stress_vgi/raccolta_info_spaziali/da_quale_posizione":"45.517424 9.218408 0 1308",
   "stress_vgi/raccolta_info_difesa_danni/opere_difesa/presenza_opere_difesa":"si",
   "stress_vgi/raccolta_info_temporali/inizio_evento":"certezza",
   "stress_vgi/raccolta_info_difesa_danni/elementi_danneggiati/presenza_danni_evidenti":"si",
   "_attachments":[
          "mimetype":"image/jpeg",
          "download_url":"/media/idpa/attachments/5d5d2cedecd64b0ab5f0d425c67e476e/e4b95d82-62b9-4b59-b77d-662007f437b1/frana2-12_21_59_K1XYuJ2.ipg",
          "filename":"idpa/attachments/5d5d2cedecd64b0ab5f0d425c67e476e/e4b95d82-62b9-4b59-b77d-662007f437b1/frana2-12_21_59_K1XYUJ2.jpg",
          "instance":13,
         "1d":5,
          "xform":1
   "stress_vgi/raccolta_info_tipologia_evento/evento_frana/tipo_frana":"ribaltamento",
   "stress_vgi/raccolta_immagini_evento":[
          "stress_vgi/raccolta_immagini_evento/fotografia_evento":"frana2-12_21_59.jpg"
   "deviceid": "cnrserver.disat.unimib.it: 4MCaRFR9xkapoId6",
   "_submission_time":"2018-02-13T11:22:22",
    '_xform_id_string":"aU5guf6LKLgghAomGpiURt",
     _id":13,
    "subscriberid":"subscriberid not found"
```

- HTTPS Endpoint is required for in-browser user location

  (more on https://developers.google.com/web/updates/2016/04/geolocation-on-secure-contexts-only)
- InAppBrowser patch is needed to work with Application Cache (offline browsing)
- Form design is controlled by both Enketo (frame and paging) and Xform directives (form asset and contents)

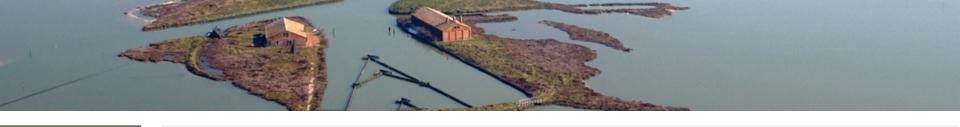

#### Thank you for your kind attention

#### **CNR-IDPA LARGE**

Laboratorio Analisi dei Rischi e Gestione delle Emergenze

giacomo.cappellini@idpa.cnr.it

debora.voltolina@idpa.cnr.it

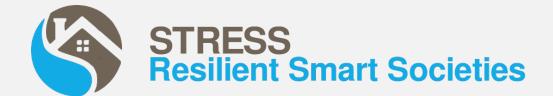